## Color only the pictures where you hear the sound [S]

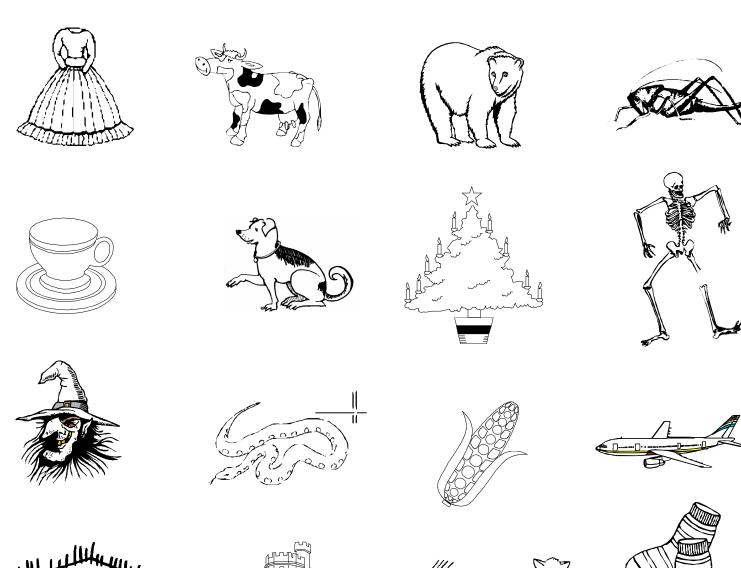

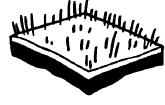

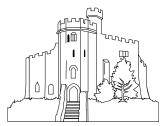

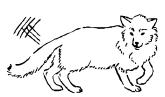

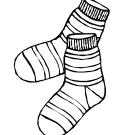

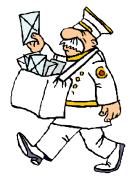

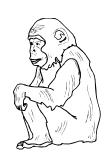

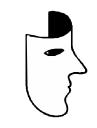

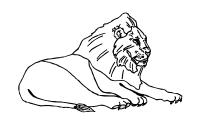